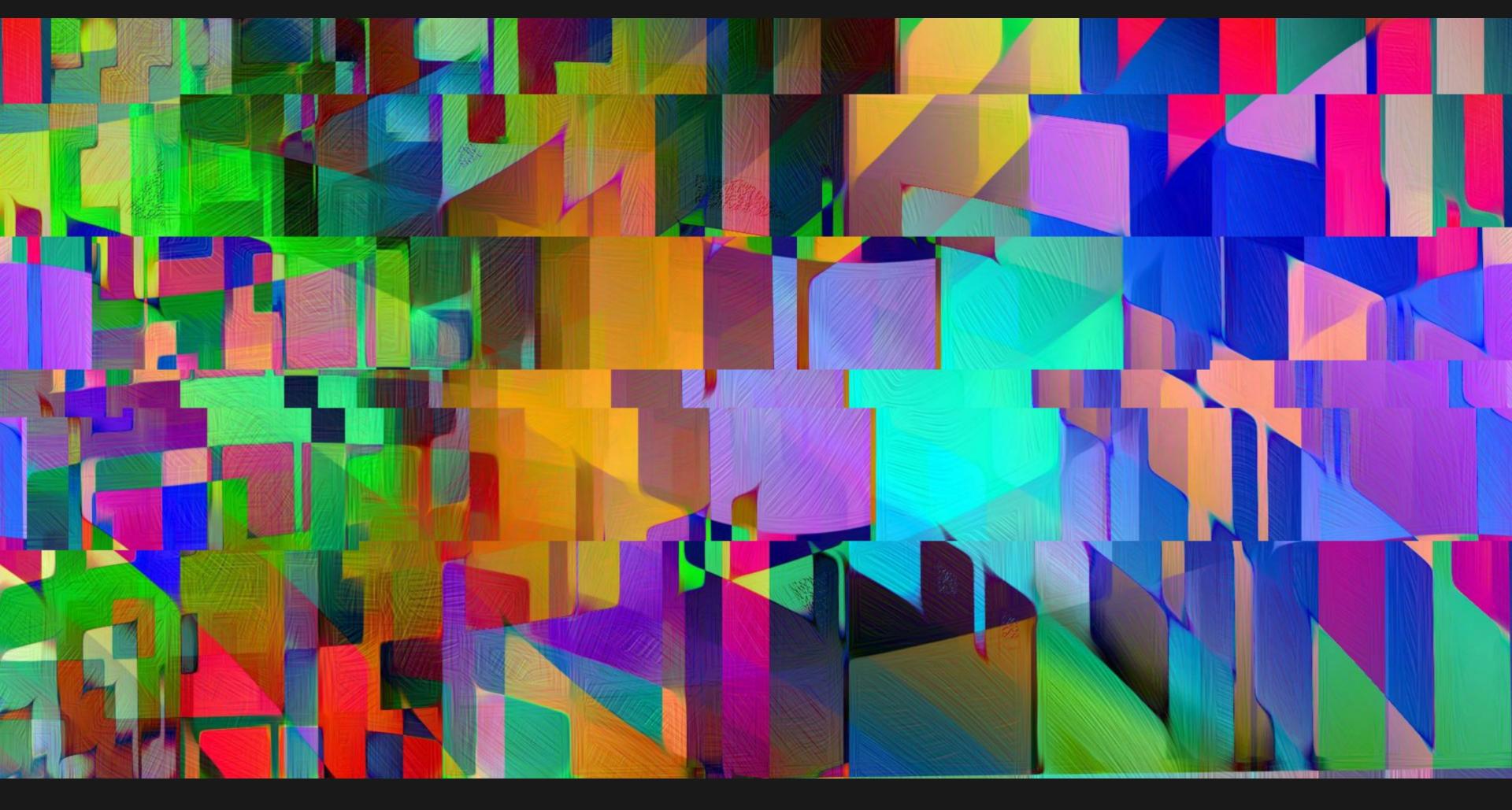

Hybrid Live Coding Interfaces 2021: Beyond the Screen - Xyzzy // Imagination

# GOAL

Make music in javascript that sounds as good as the daw

Result - Bitrhythm 80% Demo

Audio Issues?

Note all the things you see moving

# BITRHYTHM KITCHENSINK

#### **BASE**

- Tone.js // Mapped DAW effect chain with Javscript
- Canvas + Code Mirror // Vj with p5 or webgl while audio is playing

#### **KEY FEATURES**

- Music Loop
- Dance Tabs
- State
- Knobs and Guards
- Observers

#### CONVENIENCES

- Dials and Pads
- Samples as URLs and Sample Browser
- Alerts
- Bonus 303!

### HARD CODING

- Tracker Notation // Dance Tabs // Music as Data
- No randomness or ML ... stochastic, live, algorithmic coding
- Chiptune / Tracking / Executable Music

```
x000
                  x000
                                  x000
                                                   x000
x[2;^C2;+0.01; 0.1] 0 0.
                              * 4
                                    x[0.1] 0 x[1] 0 0 0 x[1] 0
- vol, ^pitch, +delay, _pan
// Absolute Pitch, no problem!
// Roma/Gypsy Decimals > Hexadecimals
`0 ~ a ~ 10 ~ 1100
`1 ~ b ~ 11 ~ 1101
// Music Loop
var delta = 60 * 1000 / tempo / lines * 4;
setInterval(function () {
    always();
    text = getText();
    for (pattern, track no in patterns) {
        isHit = parse(pattern, track no);
        editMode ? eval(oldText) : eval(text);
        if (runTansition) { // once
           transition();
}, delta)
```

#### STATE

Use mem and simple logic to compose notes relative to other notes

```
if (mem["kick_hit_thrice"]) {
    pn("crash")
}
if (bar == 1) {
    transition();
}
```

## **AUTOMATION AS ARRAY ROTATION AND GUARDS**

Endless Acid Banger convinced me to model knobs directly
Timers for Swing

# **OBSERVERS + TIMERS**

- bang and spigot from pure data
- encapsulate and trigger internal music actions

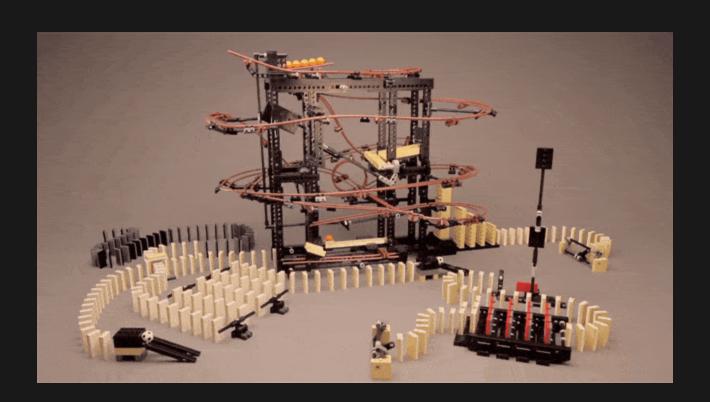

# **CODE IS THE NEW MUSIC SHEET!**

Github is the new soundcloud.

Share track as URL for easy remixes and feedback.

- Open Source // Samples are tricky
- Copy Paste
- Chunking
- Prototyping
- Version Control

# LITERATE PROGRAMMING

- Chunk vs file, module, object, class, function
- Transclusion (~ iframe) from Xanadu
- Features as chapters
- Minimal implementation with a dictionary and heredocs in a single file

```
_ = {}
_["code chunk"] = """ print("hello world!) """
_["doc chunk"] = """# Hello World \n

%s
"""
_["doc chunk"] = _["doc chunk"] % _["code chunk"]
write_file(_["code chunk"], "file.py")
write_file(_["doc chunk"], "docs.md") // spellcheck too!
```

- Journal your code with Todo's, Fixme's, Bookmarks, Bug stories, Inspirations
- Use it as a notebook repository for my coding notes, system administration

Music coders can use lp to share their tracks

Docs My Music

#### LIMITATIONS

Sound design and mastering is better done in DAW Reverb + Recording is laggy Gc

#### **OTHER PROJECTS**

More Apps + Code + Social
Build your own Data Flow Engine
(inspired by Pure Data)
Twixter

Post Issues on Github

HARD CODING - A NEWSLETTER ON MUSIC + CODE

Substack

Support me on Gumroad